## MACD

MACD MACD (Moving Average Convergence and Divergence)。  $\rm MACD$ MACD MACD  $MACD$ MACD Geral Appel 1979 12  $26$  $SHORT( )$   $LONG( )$   $M$   $12$   $26$  9  $DI =$  + +2  $L12 = 2/12+1 = 0.1538$  $L26 = 2/26+1 = 0.0741$  12 EMA = L1  $2 \times$  +11/ 12+1  $\times$  12 EMA 26 EMA  $=$ L26 $\times$  +25/26+1 $\times$  26 EMA  $DIF = 12$   $EMA-26$   $EMA$   $DIF$   $DEA$  $=$  9 DIF  $\sqrt{9}$  BAR =DIF-DEA MACD= DIF- $\text{DIF} \times \text{O2+}$  MACD

**同花顺炒股软件怎么改指标.同花顺指标公式怎么改成可**

**以选股的副图指标?以短买为选股条件-股识吧**

**三、同花顺炒股软件日线如何设置8根趋势线**

 $\text{CTR}$ <sub>t</sub> F,  $\frac{4}{3}$ 

 $\sim$  3

以通达信为例 点击左上角"功能"菜单,以此为:功能--公式系统--公式管理器。  $\alpha$  and  $\alpha$  and  $\alpha$  and  $\alpha$  and  $\alpha$   $\beta$   $\gamma$ 

ALT+

 $VAR1 = (C \>gt)$  $REF(C_1)$  AND C&gt  $REF(C, 2)$  $VARD = (C$ REF(C 1) AND C&lt  $REF(C, 2)$  $VARE = (REF(VARD 1) AND C>$  $=$ REF(C 1) AND C&It  $=$ REF(C 2))

```
VARF = (REF(VARE_1) AND C&l=REF(C 1) AND C&gt
=REF(C, 2)
VAR10 = (REF(VARF, 1) AND C&set=REF(C) 1) AND C&It
=REF(C, 2)
VAR11 = (REF(VAR10 1) AND C&l=REF(C) 1) AND C & gt
=REF(C, 2)
VAR12 = (REF(VARI1,1) AND C&g=REF(C 1) AND C&It
=REF(C, 2)
VAR13 = (REF(VAR12,1) AND C&It
=REF(C) 1) AND C & gt
=REF(C, 2)
VAR14 = (REF(VAR13,1) AND C&gt
=REF(C) 1) AND C&It
=REF(C, 2)
VAR15 = (REF(VARI4,1) AND C&l=REF(C) 1) AND C&gt
=REF(C, 2)
VAR16 = (REF(VARI5,1) AND C&g=REF(C) 1) AND C&It
=REF(C, 2)
VAR17 = (REF(VAR16,1) AND C&It
=REF(C) 1) AND C&gt
=REF(C, 2)
VAR18 = (REF(VARI7,1) AND C>=REF(C) 1) AND C&It
=REF(C, 2)
ZRXG:((REF(VARD OR VARE OR VARF OR VAR10 OR VAR11 OR VAR12 OR
VAR13 OR VAR14 OR VAR15 OR VAR16 OR VAR17 OR VAR18 (1)) AND VAR1)
```
 $MACD$ 

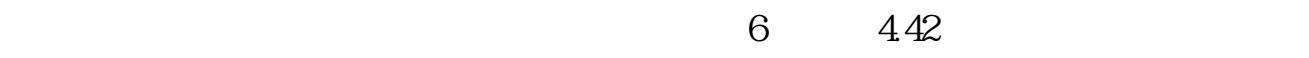

最早起源于期货市场,由乔治·莱恩首创的,它在通过当日或最近几日最高价、最

 $442$ 

 $MACD$ 

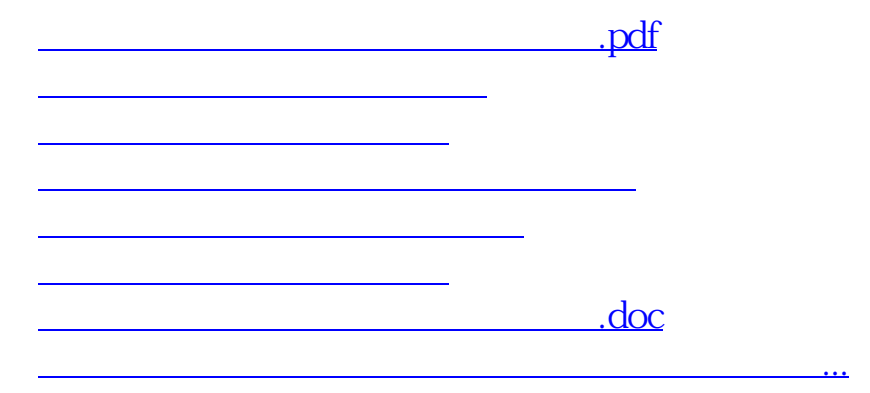

<https://www.gupiaozhishiba.com/article/72133821.html>